## **ALG 04**

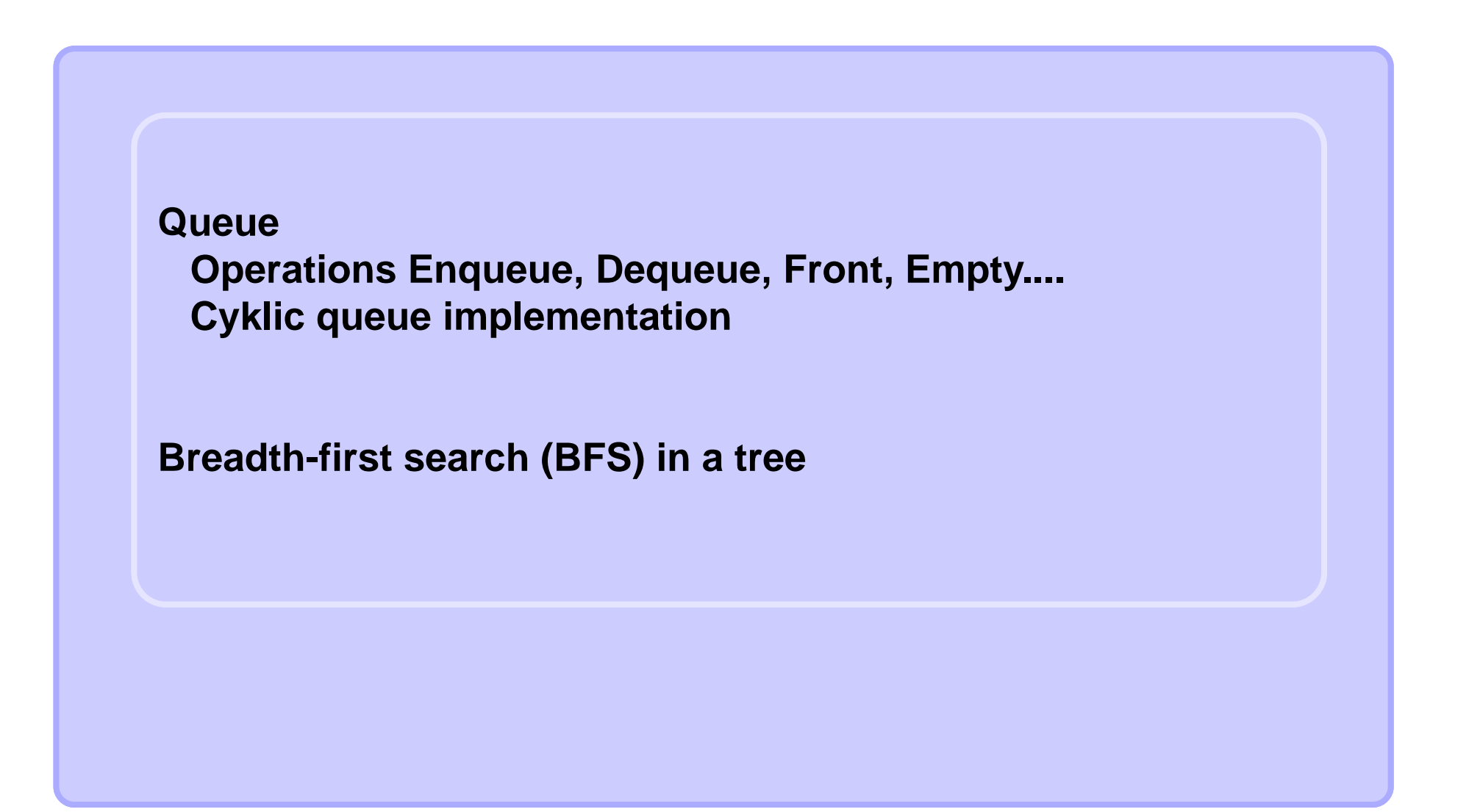

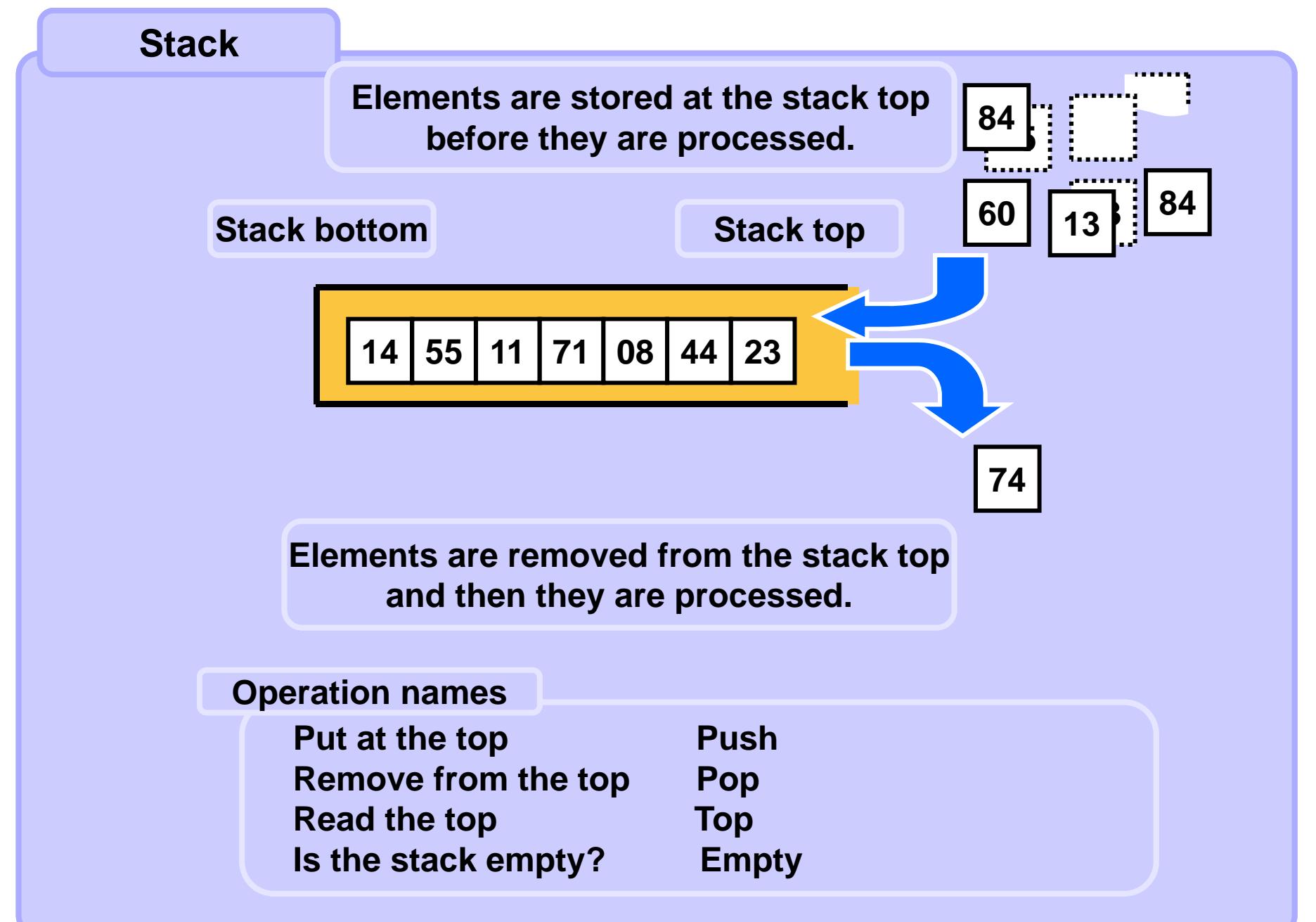

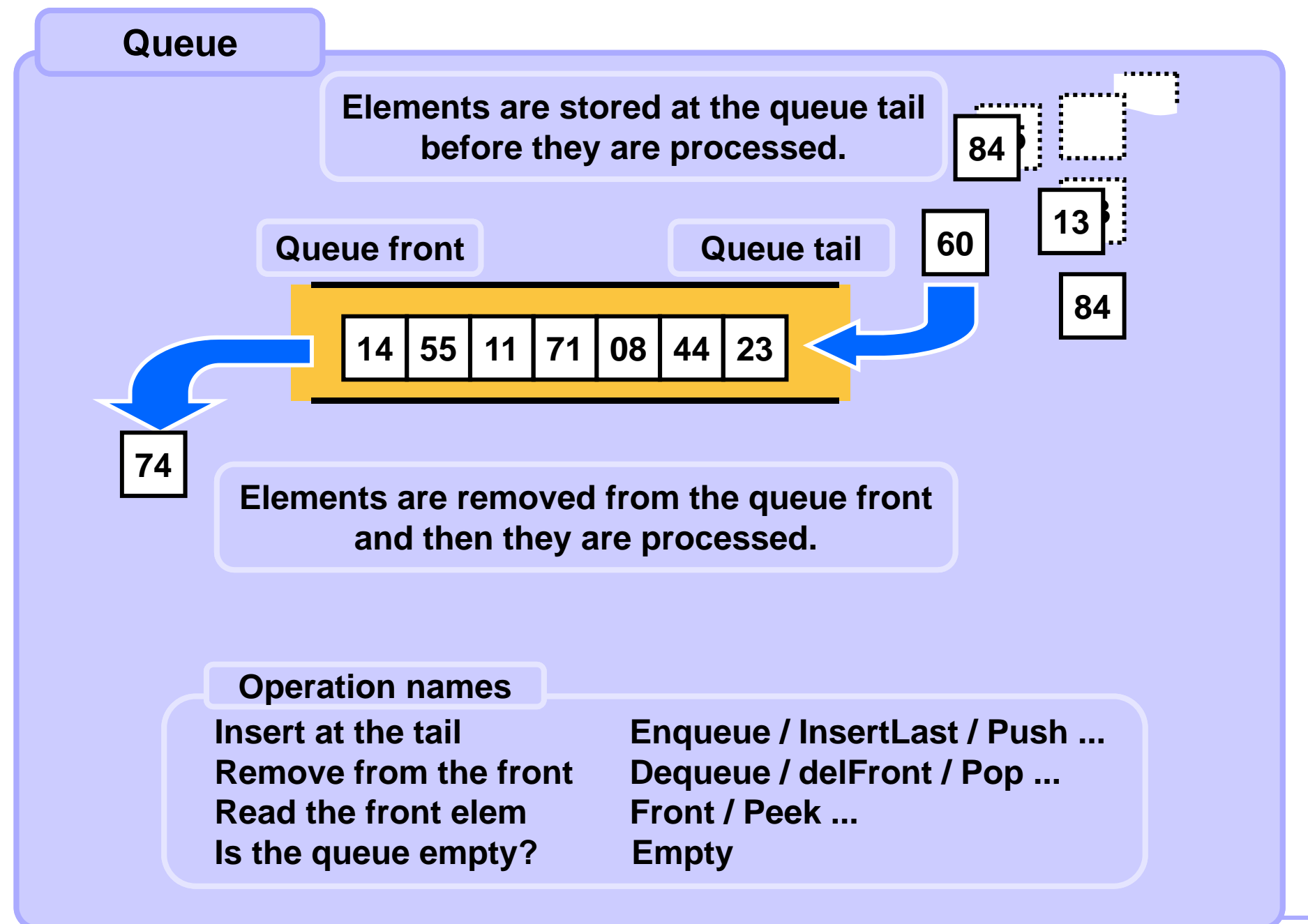

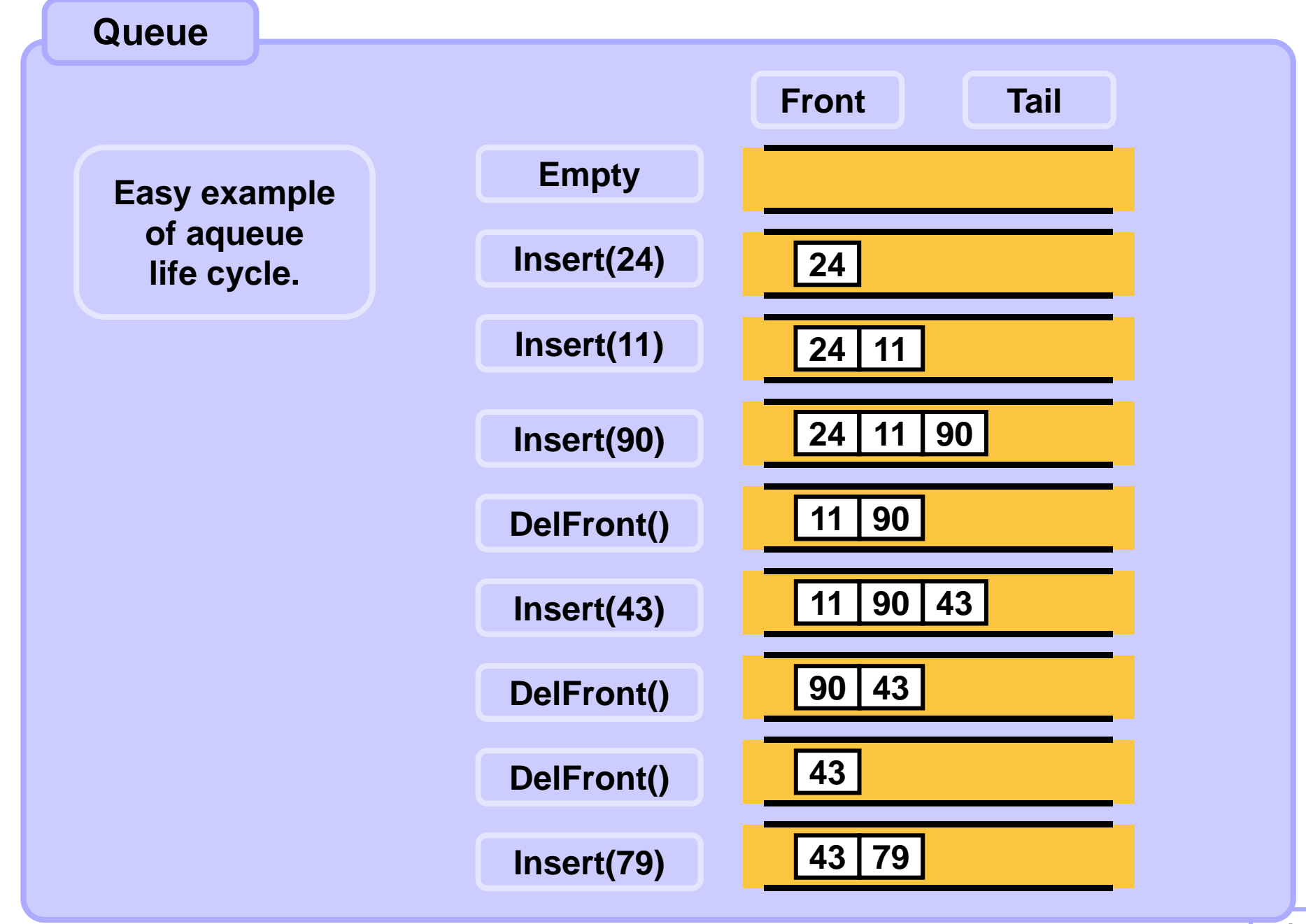

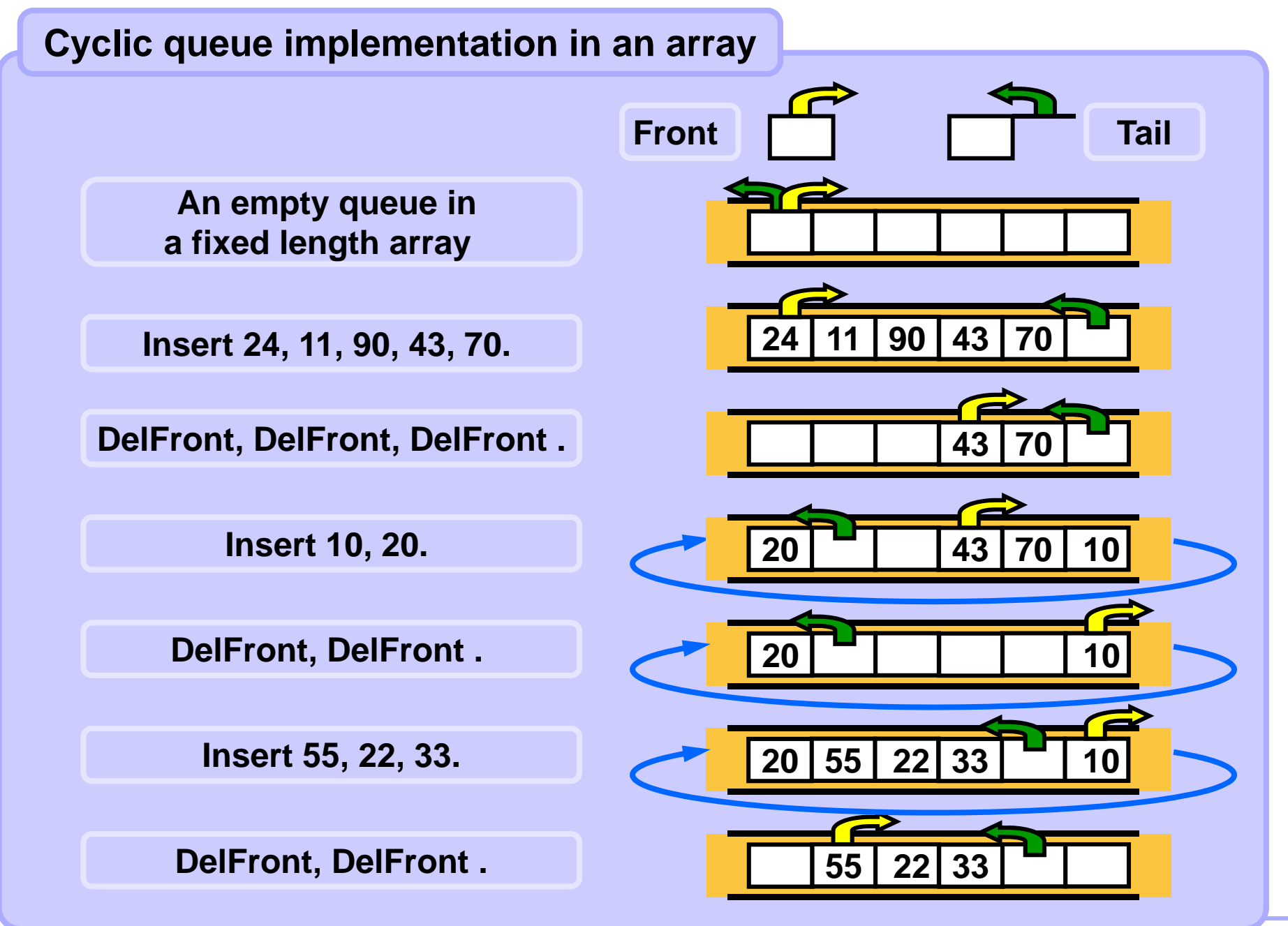

## **Cyclic queue implementation in an array**

**Tail index points to the first free position behind the last queue element. Front index points to the first position occupied by a queue element. When both indices point to the same position the queue is empty.**

```
class Queue {
 Node q [];
  int size;
  int front;
  int tail;
            //constructor:
Queue(int qsize) {
   size = qsize; 
  q = new Node[size];
   front = 0;
   \text{tail} = 0;
   }
 boolean Empty() {
   return (tail==front);
 }
                               }
                               }
```

```
void Enqueue(Node node) {
  if ((tail+1 == front) || 
     (tail-front == size-1))
      ... // queue full, fix it
 q[tail++] = node;
  if (tail==size) tail=0; 
Node Dequeue() {
 Node n = q[front++];
  if (front==size) front=0;
  return n;
 } // end of Queue
```
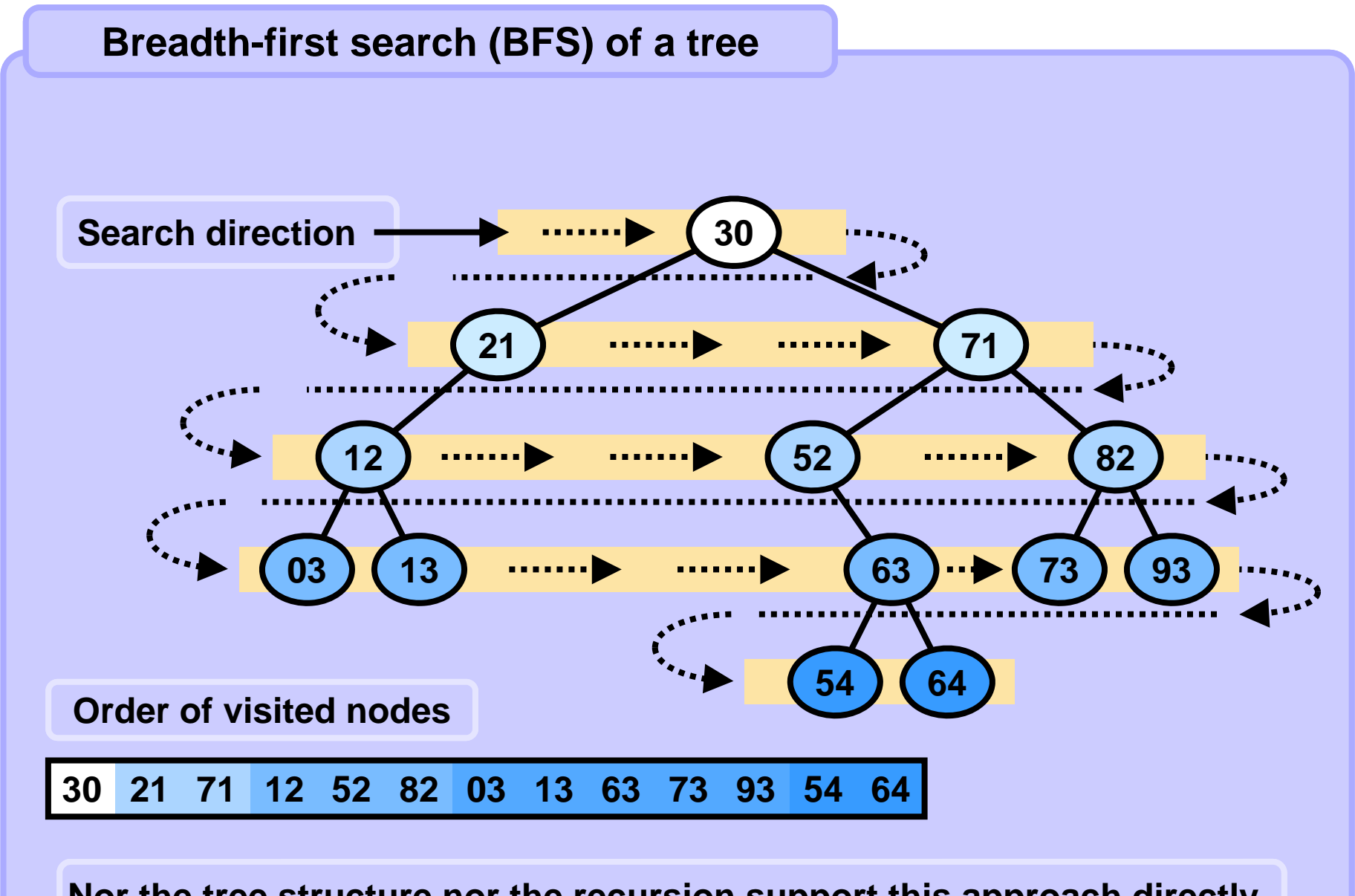

**Nor the tree structure nor the recursion support this approach directly.**

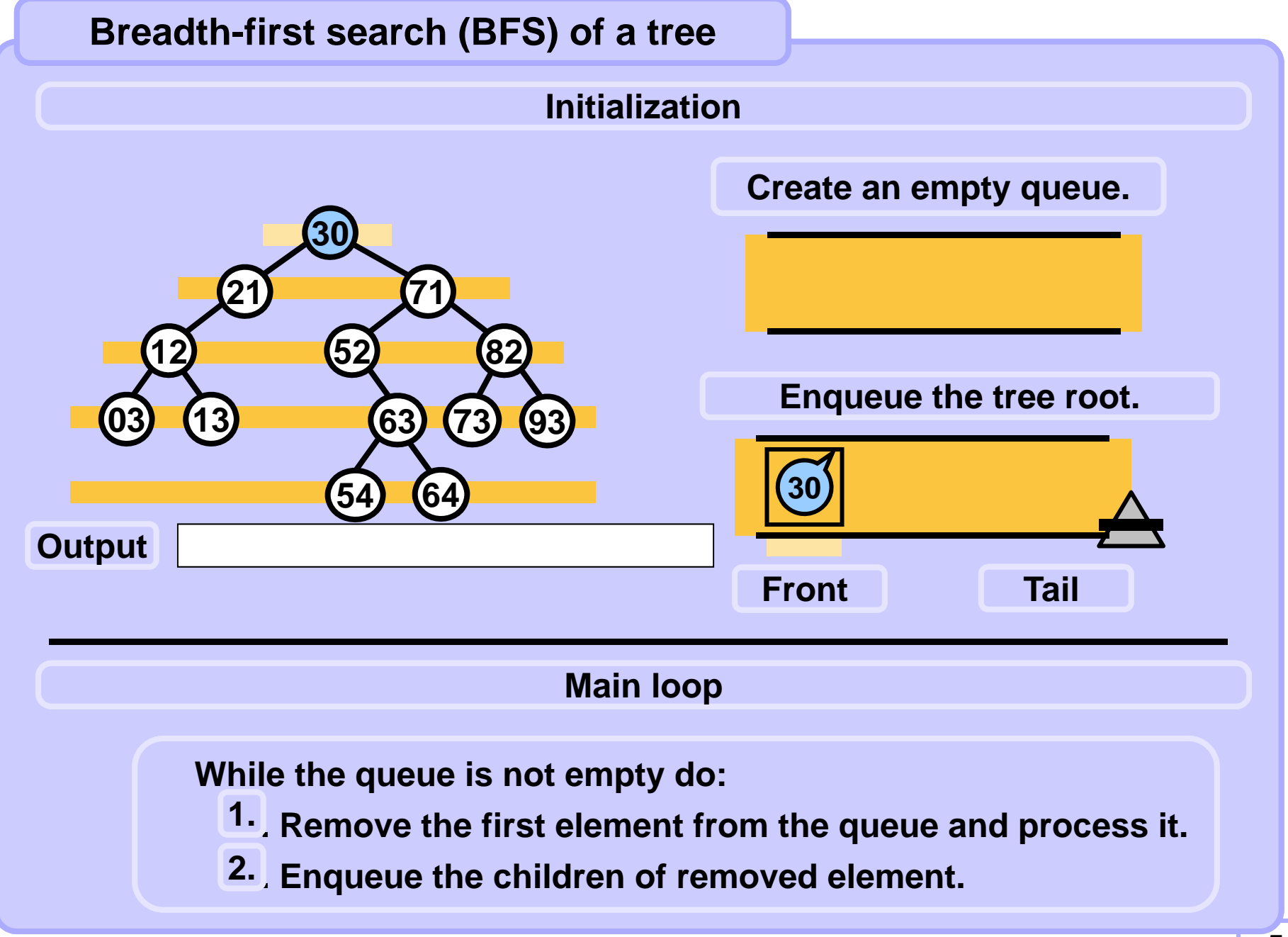

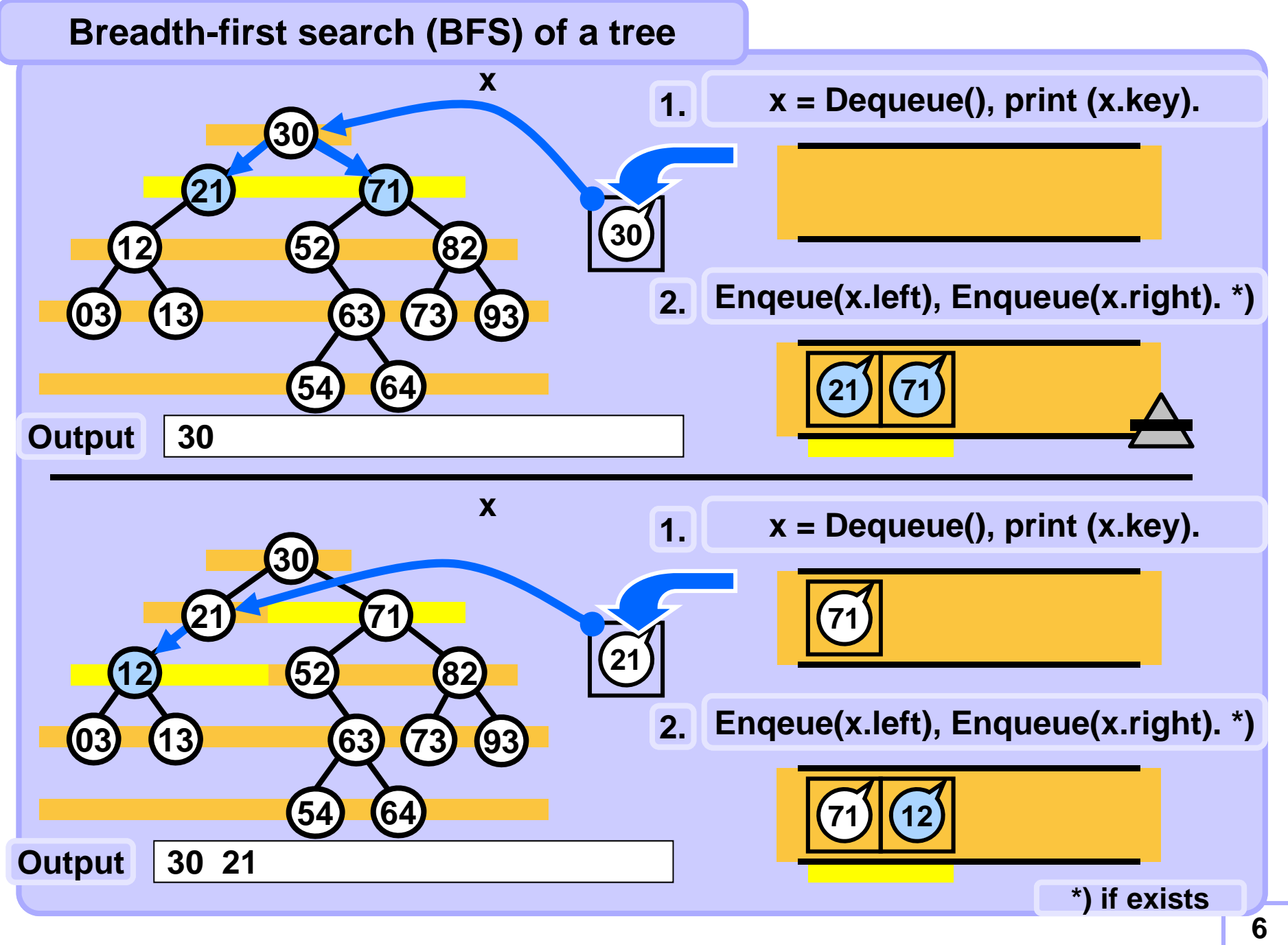

![](_page_9_Figure_1.jpeg)

![](_page_10_Figure_1.jpeg)

![](_page_11_Figure_1.jpeg)

![](_page_12_Figure_1.jpeg)

![](_page_13_Figure_1.jpeg)

![](_page_14_Figure_1.jpeg)

## **Breadth-first search (BFS) of a tree**

```
void binaryTreeBFS (Node node) {
   if (node == null) return;
   Queue q = new Queue(); // init
   q.Enqueue(node); // root into queue 
   while (!q.Empty()) {
       node = q.Dequeue();
       print(node.key); // process node
       if (node.left != null) q.Enqueue(node.left);
       if (node.right != null) q.Enqueue(node.right);
   }
}
```